# V10.5.8 版本更新介绍

V10.5.8 版本于2022年7月16日发布,新版本中共有新特性70+,涉及指标管理、数据模型、可视化大屏、数据挖掘等多个功能模块,大大提高了 产品的易用性、美观性、性能、安全性和智能性。其中: 重要更新点:6个 新增功能点:30+ 增强功能点:30+

一. 重要更新

#### 1、仪表盘支持条件格式

决策者在进行数据分析时,通常需要为关键指标配置阈值,使之能更直观地查看业务的风险,快速定位业务流程中的问题和评估悬而未决的计划; Smartbi V10.5.8版本不用再写宏代码,直接通过界面配置方便快速的实现告警效果;

```
条件格式配置功能当前支持表、交叉表、指标看板、文本 四类组件。
```
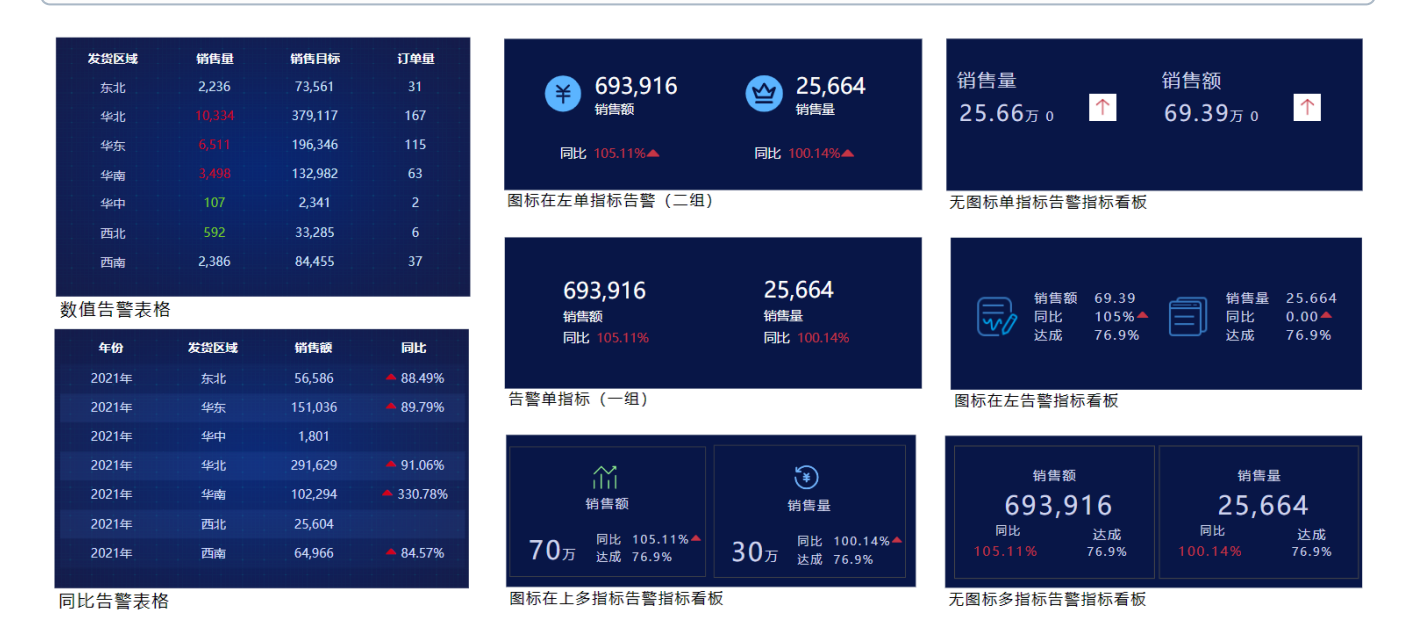

### 2、自助ETL界面改成横版及优化操作体验

在使用ETL处理数据过程中,操作节点需要经常编辑节点、查看数据,节点较多时,预览等操作比较繁琐;Smartbi V10.5.8版本中:

- 1、左侧数据处理节点按常用功能归类,能更方便快捷找到所需功能
- 2、界面布局改成横版,留出画布下方空间放节点配置面板和查看数据面板
- 3、配置面板上增加"执行此节点"按钮,配置完成之后可直接执行查看效果
- 4、优化了节点UI,增加背景颜色和放大了图标,更容易区分不同节点

#### 新旧版本界面对比

旧版:

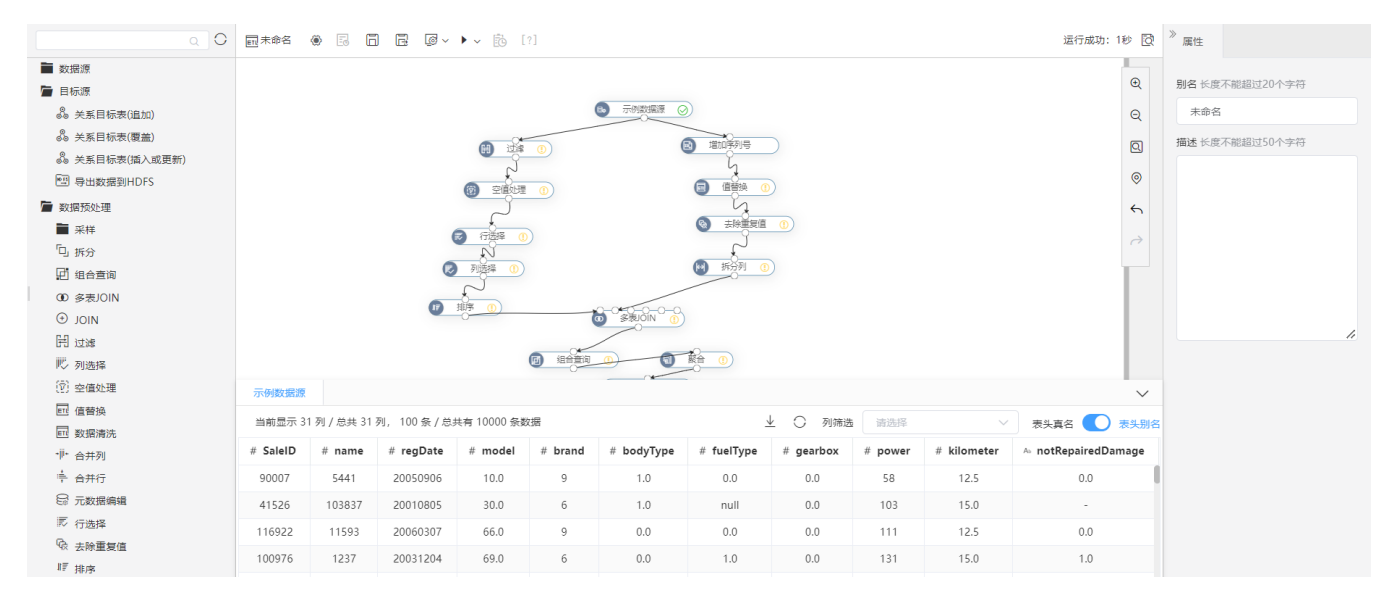

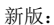

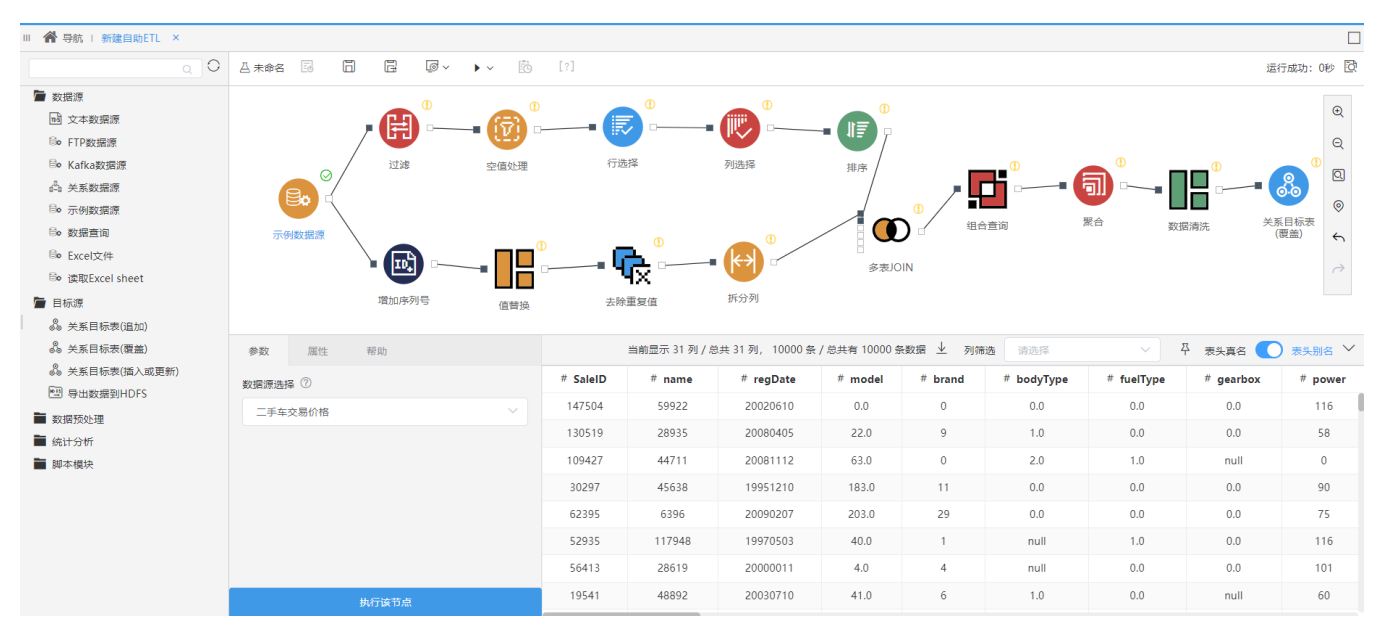

## 3、新增Web电子表格资源

Web电子表格,顾名思义,基于浏览器的Excel表格,无需下载安装插件,基于浏览器随时随地制作中国式报表,为用户带来便捷高效的使用体验; 为了更好的满足用户对独立报表的需求,10.5.8版本新增了独立的Web电子表格资源,不再依赖仪表盘,性能更快,操作更方便。

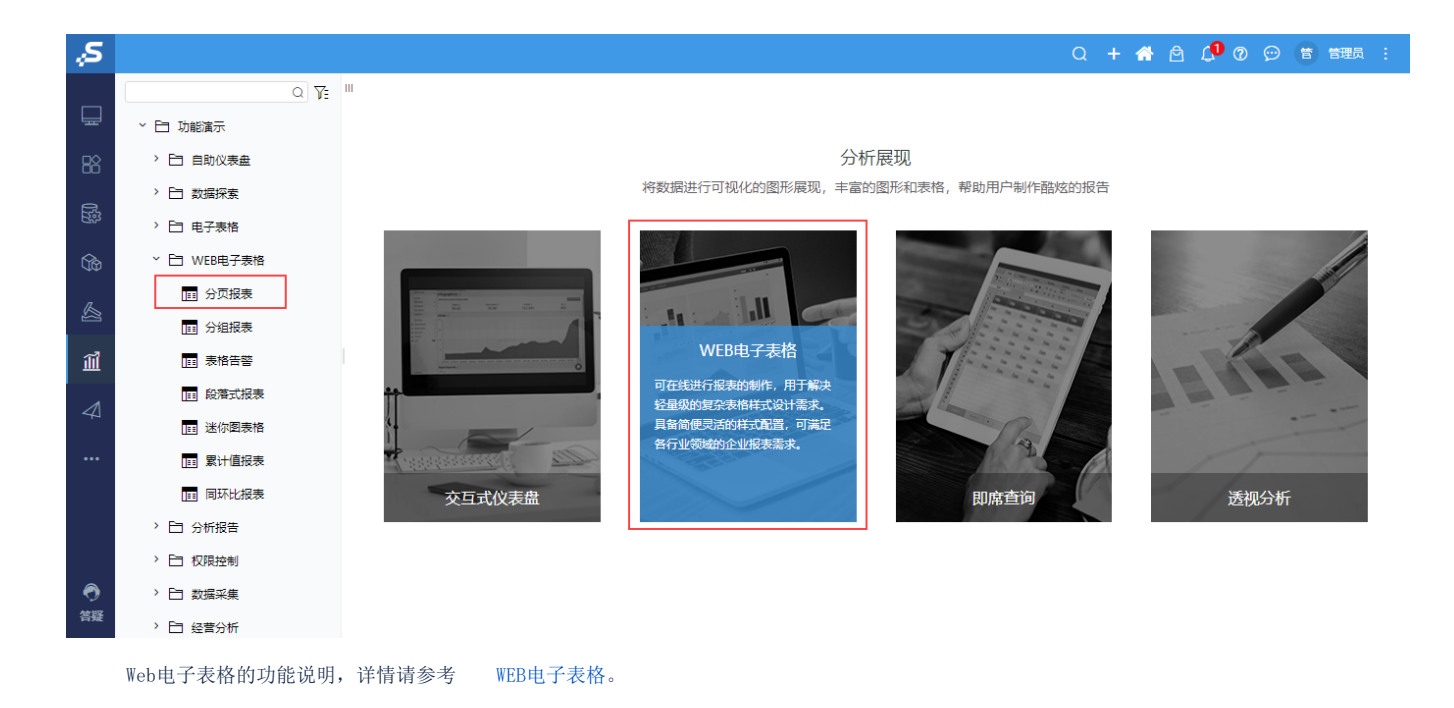

### 4、指标模型支持在线编辑数据

指标模型的数据准备是项目实施的重要环节,但受限于数据的复杂性及技术门槛,过程比较漫长; Smartbi V10.5.8版本可直接在线编辑或导入 Excel数据, 加快项目需求调研确认环节的交付时间,降低项目交付的风险。

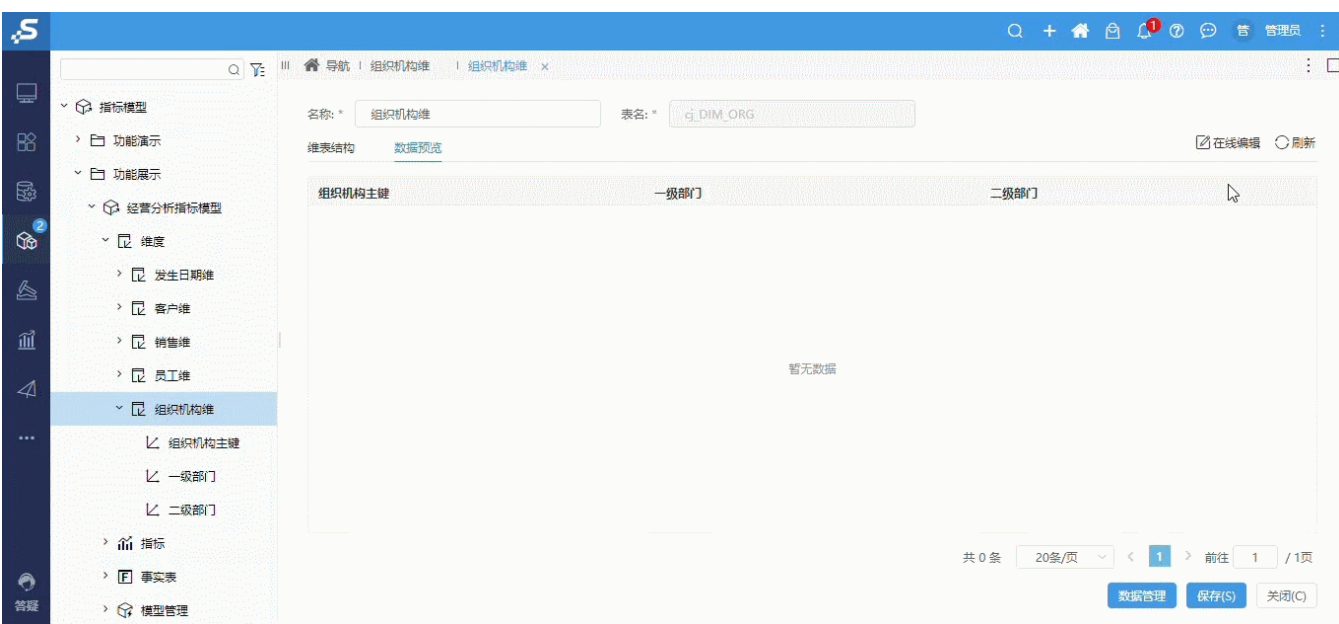

### 5、数据模型支持向导创建自定义分组

自定义分组是数据处理常用的功能,比如把原始数据中的"北京"、"上海"、"广州"、"深圳"四个城市合并成"一线城市",要懂MDX? 或者 会写复杂的SQL?都不用, 在Smartbi V10.5.8版本,您可以通过简单的界面配置轻松实现; 自定义分组还支持2种应用范围:基于模型的全局设置、基于单个仪表盘的私有设置。

设置界面:

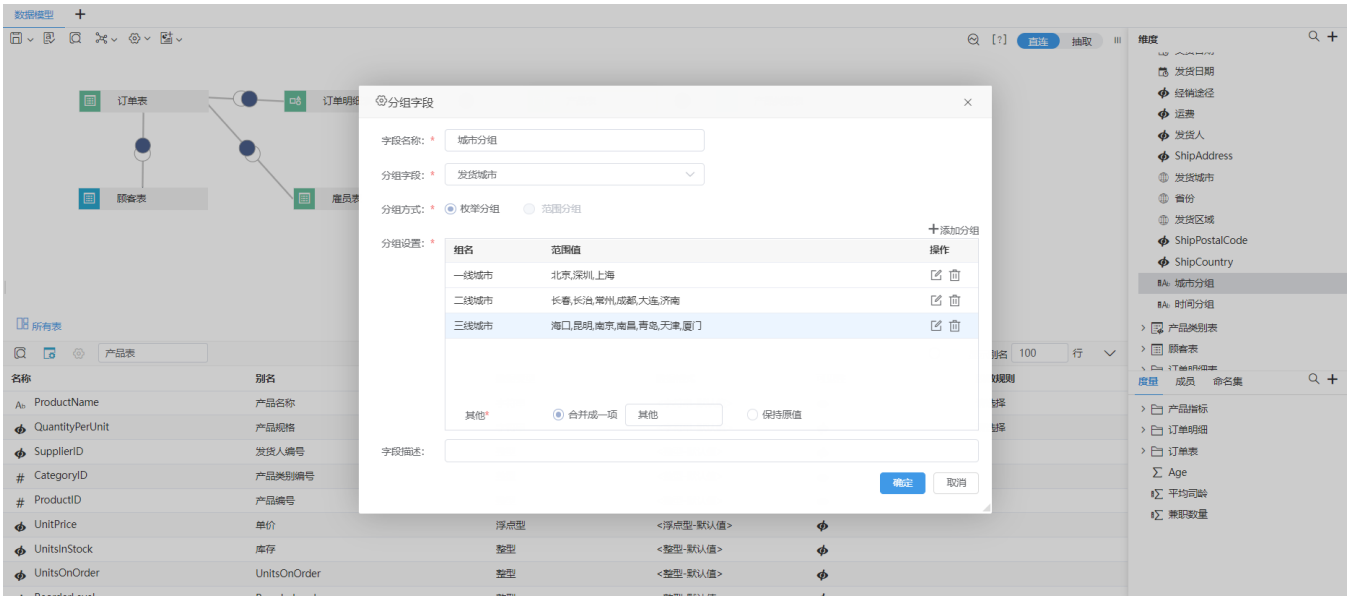

#### 显示效果:

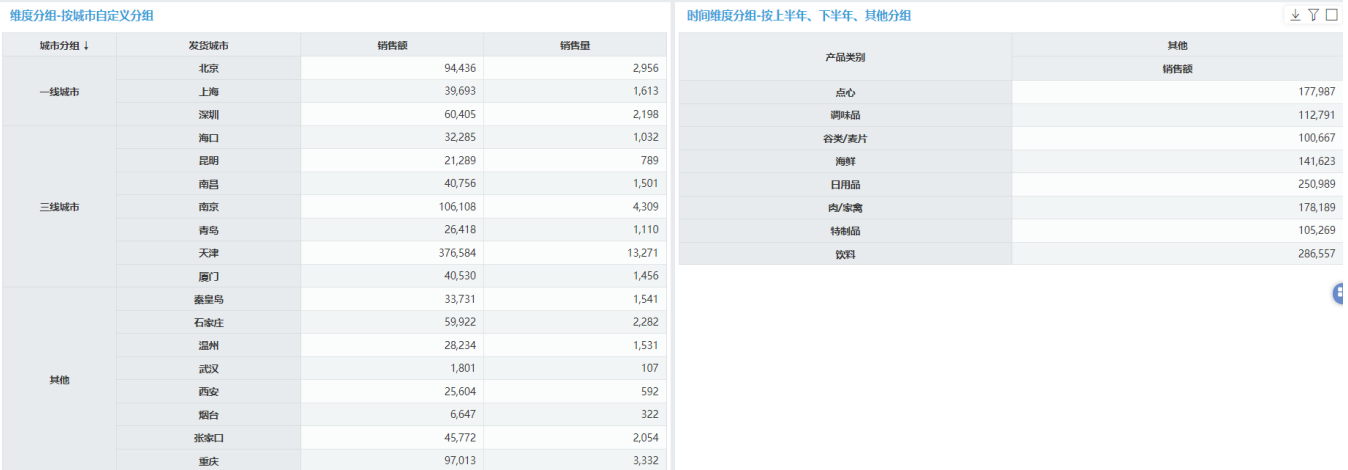

### 6、支持在作业流中执行数据模型的抽取

复杂的数据处理都要借助ETL完成,同时为了提升查询性能,会把数据模型的数据抽取到缓存库,但必须是ETL任务完成之后,才执行数据模型的抽 取;Smartbi V10.5版本中,您可以直接在ETL作业流功能中,通过拖、拉、拽轻松设置数据模型与ETL任务的先后顺序,不用再求助技术人员写自定 义任务实现,减少实施过程中数据处理环节交付的工作量及周期。

示例:ETL任务是A表到B表,待此任务完成之后,再启动数据模型的任务,把B表数据抽取至高缓存

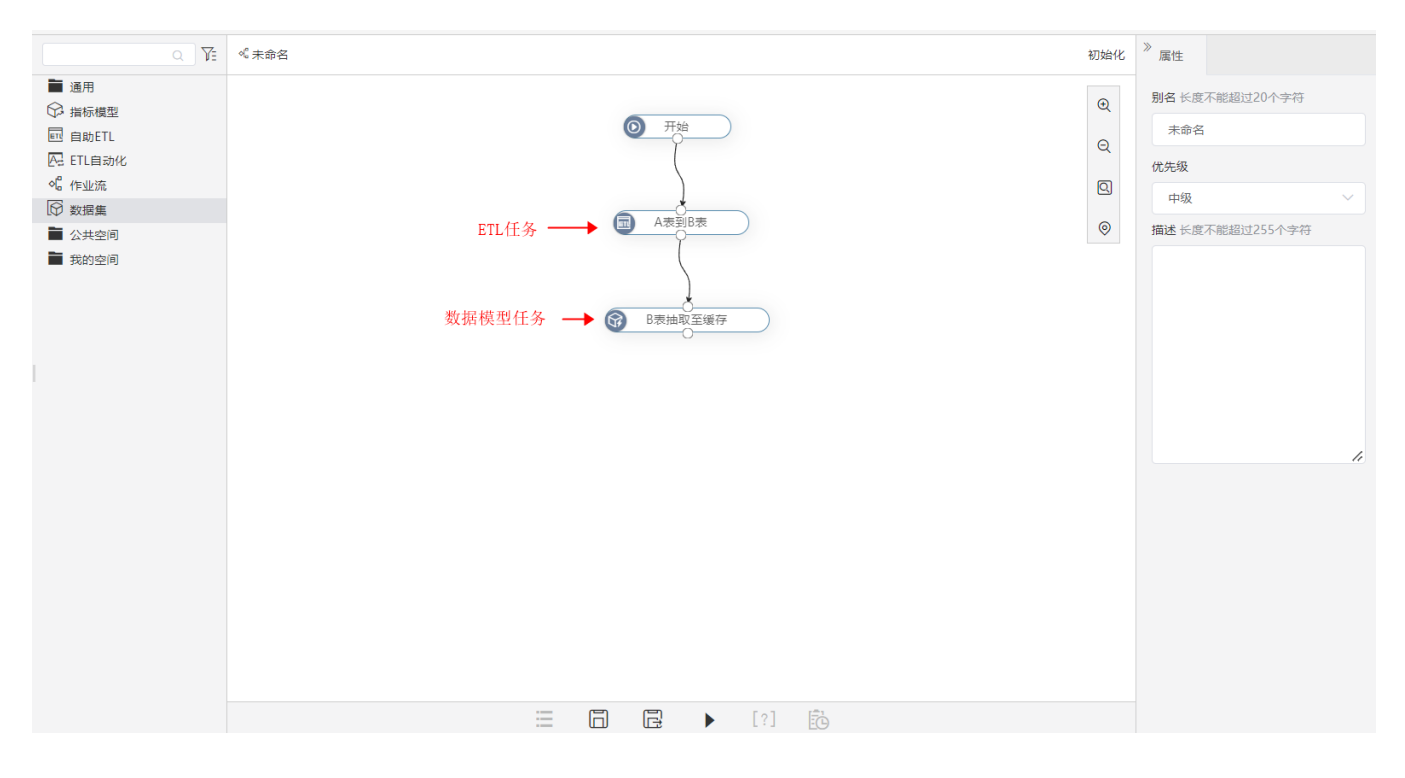

## 二. 所有新增及增强功能

列表中: +表示新增 ; <sup>^</sup>表示增强, <表示变更。

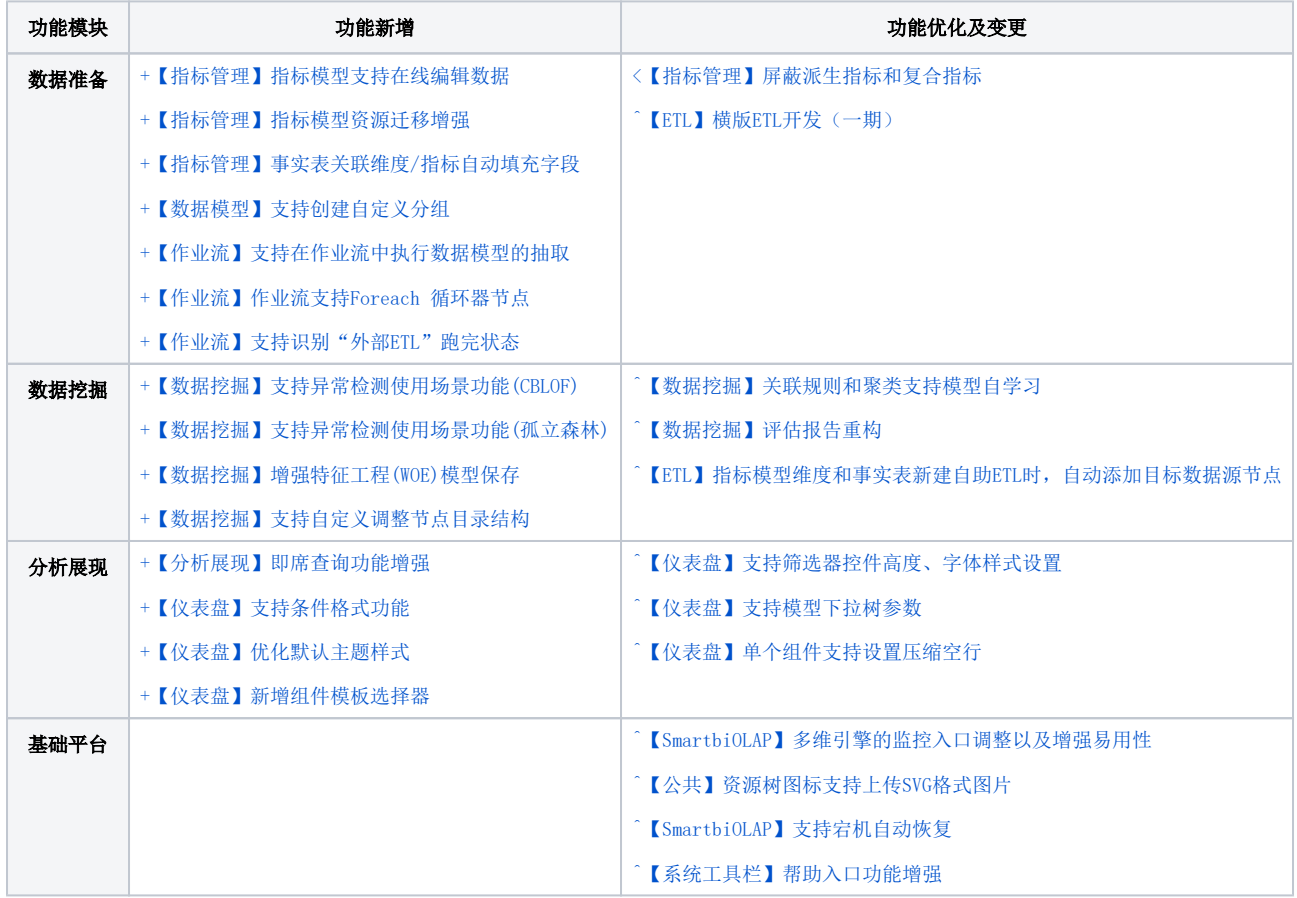